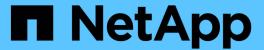

# **Retrieve clients**

**ONTAP 9.10.1 REST API Documentation** 

NetApp May 08, 2024

This PDF was generated from https://docs.netapp.com/us-en/ontap-restapi-9101/ontap/storage\_volumes\_volume.uuid\_top-metrics\_clients\_endpoint\_overview.html on May 08, 2024. Always check docs.netapp.com for the latest.

# **Table of Contents**

| Retrieve clients                                                  | <br> | <br> | <br> | . 1 |
|-------------------------------------------------------------------|------|------|------|-----|
| Storage volumes volume.uuid top-metrics clients endpoint overview | <br> | <br> | <br> | . 1 |
| Retrieve clients with the most I/O activity                       | <br> | <br> | <br> | . 4 |

# Retrieve clients

# Storage volumes volume.uuid top-metrics clients endpoint overview

#### Overview

You can use this API to retrieve a list of clients with the most IO activity for a specified volume. Use the top\_metric parameter to specify which type of IO activity to filter for. This API is used to provide insight into IO activity and supports ordering by IO activity types, namely iops and throughput metrics. This API supports only returning one IO activity type per request.

## Failure to return list of clients with most IO activity

The API can sometimes fail to return the list of clients with the most IO activity, due to the following reasons:

– The volume does not have the activity tracking feature enabled.

– The volume does not have read/write traffic.

– The read traffic is served by the NFS/CIFS client filesystem cache.

– On rare occasions, the incoming traffic pattern is not suitable to obtain the list of clients with the most IO activity.

## Retrieve a list of the clients with the most IO activity

For a report on the clients with the most IO activity returned in descending order, specify the IO activity type you want to filter for by passing the <code>iops</code> or <code>throughput</code> IO activity type into the top\_metric parameter. If the IO activity type is not specified, by default the API returns a list of clients with the greatest number of average read operations per second. The maximum number of clients returned by the API for an IO activity type is 25.

– GET /api/storage/volumes/{volume.uuid}/top-metrics/clients

# **Examples**

Retrieving a list of the clients with the greatest average number of write operations per second:

```
# The API:
GET /api/storage/volumes/{volume.uuid}/top-metrics/clients

# The Call:
curl -X GET "https://<mgmt-ip>/api/storage/volumes/{volume.uuid}/top-metrics/clients?top_metric=iops.write"

# The Response:
{
"records": [
{
```

```
"volume": {
    "name": "vol1"
  },
  "iops": {
    "write": 1495,
    "error": {
      "lower bound": 1495,
     "upper bound": 1505
    }
  },
  "client ip": "172.28.71.128",
  "svm": {
    "uuid": "572361f3-e769-439d-9c04-2ba48a08ff43",
    "name": "vs1",
    " links": {
      "self": {
        "href": "/api/svm/svms/572361f3-e769-439d-9c04-2ba48a08ff43"
  }
},
  "volume": {
   "name": "vol1"
  } ,
  "iops": {
    "write": 1022,
   "error": {
     "lower bound": 1022,
     "upper bound": 1032
   }
  },
  "client ip": "172.28.71.179",
    "uuid": "572361f3-e769-439d-9c04-2ba48a08ff43",
    "name": "vs1",
    " links": {
     "self": {
        "href": "/api/svm/svms/572361f3-e769-439d-9c04-2ba48a08ff43"
      }
},
  "volume": {
    "name": "vol1"
```

```
} ,
    "iops": {
      "write": 345,
      "error": {
        "lower_bound": 345,
       "upper bound": 355
     }
    },
    "client_ip": "172.28.51.62",
    "svm": {
      "uuid": "572361f3-e769-439d-9c04-2ba48a08ff43",
      "name": "vs1",
      " links": {
        "self": {
          "href": "/api/svm/svms/572361f3-e769-439d-9c04-2ba48a08ff43"
      }
 }
],
"num records": 3,
" links": {
 "self": {
    "href": "/api/storage/volumes/73b293df-e9d7-46cc-a9ce-
2df8e52ef864/top-metrics/clients?top metric=iops.write"
 }
}
}
```

Example showing the behavior of the API when there is no read/write traffic:

```
# The Call:
curl -X GET "https://<mgmt-ip>/api/storage/volumes/{volume.uuid}/top-
metrics/clients?top metric=throughput.write"
# The Response:
"records": [
"num records": 0,
"notice": {
  "message": "The activity tracking report for volume \"FV\" in SVM
\"vs0\" returned zero records. Check whether the volume have read/write
traffic. Refer to the REST API documentation for more information on why
there might be no records.",
  "code": "124518418"
},
" links": {
  "self": {
    "href": "/api/storage/volumes/9af63729-8ac8-11ec-b1bc-
005056a79da4/top-metrics/clients?top metric=throughput.write"
}
}
```

# Retrieve clients with the most I/O activity

GET /storage/volumes/{volume.uuid}/top-metrics/clients

Introduced In: 9.10

Retrieves a list of clients with the most IO activity.

#### **Parameters**

| Name        | Туре   | In   | Required | Description |
|-------------|--------|------|----------|-------------|
| volume.uuid | string | path | True     | Volume UUID |

| Name                             | Туре    | In    | Required | Description                                                                                                    |
|----------------------------------|---------|-------|----------|----------------------------------------------------------------------------------------------------|
| top_metric                       | string  | query | False    | O activity type  • Default value: 1  • enum:     ["iops.read",     "iops.write",     "throughput.read     ",     "throughput.write     "] |
| volume.name                      | string  | query | False    | Filter by volume.name                                                                                                    |
| client_ip                        | string  | query | False    | Filter by client_ip                                                                                                    |
| notice.message                   | string  | query | False    | Filter by notice.message                                                                                                    |
| notice.code                      | string  | query | False    | Filter by notice.code                                                                                                    |
| throughput.error.low<br>er_bound | integer | query | False    | Filter by<br>throughput.error.low<br>er_bound                                                                                             |
| throughput.error.upp<br>er_bound | integer | query | False    | Filter by<br>throughput.error.upp<br>er_bound                                                                                             |
| throughput.write                 | integer | query | False    | Filter by throughput.write                                                                                                    |
| throughput.read                  | integer | query | False    | Filter by throughput.read                                                                                                    |
| svm.uuid                         | string  | query | False    | Filter by svm.uuid                                                                                                    |
| svm.name                         | string  | query | False    | Filter by svm.name                                                                                                    |
| iops.error.lower_bou<br>nd       | integer | query | False    | Filter by iops.error.lower_bou nd                                                                                                    |
| iops.error.upper_bou<br>nd       | integer | query | False    | Filter by iops.error.upper_bo und                                                                                                    |

| Name           | Туре          | In    | Required | Description                                                                                                    |
|----------------|---------------|-------|----------|----------------------------------------------------------------------------------------------------|
| iops.write     | integer       | query | False    | Filter by iops.write                                                                                                    |
| iops.read      | integer       | query | False    | Filter by iops.read                                                                                                    |
| fields         | array[string] | query | False    | Specify the fields to return.                                                                                                    |
| max_records    | integer       | query | False    | Limit the number of records returned.                                                                                                    |
| return_records | boolean       | query | False    | The default is true for GET calls. When set to false, only the number of records is returned.  • Default value: 1                                                                                                    |
| return_timeout | integer       | query | False    | The number of seconds to allow the call to execute before returning. When iterating over a collection, the default is 15 seconds. ONTAP returns earlier if either max records or the end of the collection is reached.  • Default value: 1  • Max value: 120  • Min value: 0 |
| order_by       | array[string] | query | False    | Order results by specified fields and optional [asc                                                                                                    |

# Response

Status: 200, Ok

| Name        | Туре                      | Description                                                                                         |
|-------------|---------------------------|----------------------------------------------------------------------------------------------------|
| _links      | _links                    |                                                                                                    |
| notice      | notice                    | Optional field that indicates why no records are returned by the volume activity tracking REST API. |
| num_records | integer                   | Number of records.                                                                                  |
| records     | array[top_metrics_client] |                                                                                                    |

```
" links": {
  "next": {
   "href": "/api/resourcelink"
 },
 "self": {
   "href": "/api/resourcelink"
 }
},
"notice": {
 "code": "111411207",
 "message": "No read/write traffic on volume"
},
"records": {
 "client ip": "192.168.185.170",
  "iops": {
   "error": {
     "lower bound": 34,
     "upper bound": 54
   },
    "read": 5,
   "write": 10
  },
  "notice": {
   " links": {
     "self": {
       "href": "/api/resourcelink"
     }
    },
    "code": "111411207",
    "message": "No read/write traffic on volume."
  },
  "svm": {
   " links": {
     "self": {
       "href": "/api/resourcelink"
     }
    },
    "name": "svm1",
   "uuid": "02c9e252-41be-11e9-81d5-00a0986138f7"
  "throughput": {
   "error": {
      "lower bound": 34,
```

#### **Error**

```
Status: Default, Error
```

| Name  | Туре  | Description |
|-------|-------|-------------|
| error | error |             |

#### **Example error**

```
"error": {
    "arguments": {
        "code": "string",
        "message": "string"
    },
    "code": "4",
    "message": "entry doesn't exist",
    "target": "uuid"
    }
}
```

# **Definitions**

#### **See Definitions**

href

| Name | Туре   | Description |
|------|--------|-------------|
| href | string |             |

## \_links

| Name | Туре | Description |
|------|------|-------------|
| next | href |             |
| self | href |             |

### notice

Optional field that indicates why no records are returned by the volume activity tracking REST API.

| Name    | Туре   | Description                                          |
|---------|--------|------------------------------------------------------|
| code    | string | Warning code indicating why no records are returned. |
| message | string | Details why no records are returned.                 |

# top\_metric\_value\_error\_bounds

| Name        | Туре    | Description                                   |
|-------------|---------|-----------------------------------------------|
| lower_bound | integer | Lower bound of the nominal value of a metric. |
| upper_bound | integer | Upper bound of the nominal value of a metric. |

# iops

| Name  | Туре                          | Description                                    |
|-------|-------------------------------|------------------------------------------------|
| error | top_metric_value_error_bounds |                                                |
| read  | integer                       | Average number of read operations per second.  |
| write | integer                       | Average number of write operations per second. |

\_links

| Name | Туре | Description |
|------|------|-------------|
| self | href |             |

# notice

Optional field that indicates why no records are returned by the volume activity tracking REST API.

| Name    | Туре   | Description                                          |
|---------|--------|------------------------------------------------------|
| _links  | _links |                                                      |
| code    | string | Warning code indicating why no records are returned. |
| message | string | Details why no records are returned.                 |

#### svm

| Name   | Туре   | Description                       |
|--------|--------|-----------------------------------|
| _links | _links |                                   |
| name   | string | The name of the SVM.              |
| uuid   | string | The unique identifier of the SVM. |

# throughput

| Name  | Туре                          | Description                                        |
|-------|-------------------------------|----------------------------------------------------|
| error | top_metric_value_error_bounds |                                                    |
| read  | integer                       | Average number of read bytes received per second.  |
| write | integer                       | Average number of write bytes received per second. |

### volume

| Name   | Туре   | Description             |
|--------|--------|-------------------------|
| _links | _links |                         |
| name   | string | The name of the volume. |

| Name | Туре   | Description                                                                                                    |
|------|--------|----------------------------------------------------------------------------------------------------|
| uuid | string | Unique identifier for the volume. This corresponds to the instance- uuid that is exposed in the CLI and ONTAPI. It does not change due to a volume move.  • example: 028baa66-41bd- 11e9-81d5-00a0986138f7  • Introduced in: 9.6 |

# top\_metrics\_client

Information about a client's IO activity.

| Name       | Туре       | Description                                                                                         |
|------------|------------|----------------------------------------------------------------------------------------------------|
| client_ip  | string     | IP address of the client. Both IPv4 and IPv6 IP addresses are supported.                            |
| iops       | iops       |                                                                                                    |
| notice     | notice     | Optional field that indicates why no records are returned by the volume activity tracking REST API. |
| svm        | svm        |                                                                                                    |
| throughput | throughput |                                                                                                    |
| volume     | volume     |                                                                                                    |

# error\_arguments

| Name    | Туре   | Description      |
|---------|--------|------------------|
| code    | string | Argument code    |
| message | string | Message argument |

#### error

| Name      | Туре                   | Description       |
|-----------|------------------------|-------------------|
| arguments | array[error_arguments] | Message arguments |
| code      | string                 | Error code        |

| Name    | Туре   | Description                                 |
|---------|--------|---------------------------------------------|
| message | string | Error message                               |
| target  | string | The target parameter that caused the error. |

#### Copyright information

Copyright © 2024 NetApp, Inc. All Rights Reserved. Printed in the U.S. No part of this document covered by copyright may be reproduced in any form or by any means—graphic, electronic, or mechanical, including photocopying, recording, taping, or storage in an electronic retrieval system—without prior written permission of the copyright owner.

Software derived from copyrighted NetApp material is subject to the following license and disclaimer:

THIS SOFTWARE IS PROVIDED BY NETAPP "AS IS" AND WITHOUT ANY EXPRESS OR IMPLIED WARRANTIES, INCLUDING, BUT NOT LIMITED TO, THE IMPLIED WARRANTIES OF MERCHANTABILITY AND FITNESS FOR A PARTICULAR PURPOSE, WHICH ARE HEREBY DISCLAIMED. IN NO EVENT SHALL NETAPP BE LIABLE FOR ANY DIRECT, INDIRECT, INCIDENTAL, SPECIAL, EXEMPLARY, OR CONSEQUENTIAL DAMAGES (INCLUDING, BUT NOT LIMITED TO, PROCUREMENT OF SUBSTITUTE GOODS OR SERVICES; LOSS OF USE, DATA, OR PROFITS; OR BUSINESS INTERRUPTION) HOWEVER CAUSED AND ON ANY THEORY OF LIABILITY, WHETHER IN CONTRACT, STRICT LIABILITY, OR TORT (INCLUDING NEGLIGENCE OR OTHERWISE) ARISING IN ANY WAY OUT OF THE USE OF THIS SOFTWARE, EVEN IF ADVISED OF THE POSSIBILITY OF SUCH DAMAGE.

NetApp reserves the right to change any products described herein at any time, and without notice. NetApp assumes no responsibility or liability arising from the use of products described herein, except as expressly agreed to in writing by NetApp. The use or purchase of this product does not convey a license under any patent rights, trademark rights, or any other intellectual property rights of NetApp.

The product described in this manual may be protected by one or more U.S. patents, foreign patents, or pending applications.

LIMITED RIGHTS LEGEND: Use, duplication, or disclosure by the government is subject to restrictions as set forth in subparagraph (b)(3) of the Rights in Technical Data -Noncommercial Items at DFARS 252.227-7013 (FEB 2014) and FAR 52.227-19 (DEC 2007).

Data contained herein pertains to a commercial product and/or commercial service (as defined in FAR 2.101) and is proprietary to NetApp, Inc. All NetApp technical data and computer software provided under this Agreement is commercial in nature and developed solely at private expense. The U.S. Government has a non-exclusive, non-transferrable, nonsublicensable, worldwide, limited irrevocable license to use the Data only in connection with and in support of the U.S. Government contract under which the Data was delivered. Except as provided herein, the Data may not be used, disclosed, reproduced, modified, performed, or displayed without the prior written approval of NetApp, Inc. United States Government license rights for the Department of Defense are limited to those rights identified in DFARS clause 252.227-7015(b) (FEB 2014).

#### **Trademark information**

NETAPP, the NETAPP logo, and the marks listed at <a href="http://www.netapp.com/TM">http://www.netapp.com/TM</a> are trademarks of NetApp, Inc. Other company and product names may be trademarks of their respective owners.